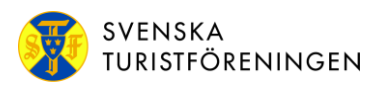

Ansvarig: GS/VD Upprättad av: HR-chef Datum: 2023-03-01

# **Visselblåsarpolicy**

Svenska Turistföreningen strävar efter att vara en öppen och transparent arbetsplats, där missförhållanden inte ska förekomma.

Syftet med ett visselblåsarsystem är:

- Att underlätta möjligheten för personer att avslöja befogade misstankar eller kännedom om olagligheter, oegentligheter och allvarliga frågor relaterade till STF utan att behöva vara orolig för negativa konsekvenser.
- Att skydda personer som rapporterar till visselblåsarsystemet i god tro.
- Att öka sannolikheten för att olagligheter och oegentligheter upptäcks så snart som möjligt-

Visselblåsarsystemet är ett alternativ och ett komplement till de vanliga interna kommunikationskanalerna. Det är frivilligt att använda visselblåsarsystemet, och du bör alltid överväga om det är lämpligare att kontakta ledningsgruppen, HR-avdelningen, din närmaste chef, skyddsombudet alternativt din fackliga företrädare. Det är dock viktigt att klargöra att det skydd som en visselblåsare åtnjuter enligt Visselblåsarlagen endast gäller när rapportering sker i enlighet med lagens krav och genom etablerade rapporteringskanaler för visselblåsarsystemet.

Med vår visselblåsarpolicy inklusive handlingsplan ger vi en tydlig vägledning om när och hur misstanke alternativt kännedom om allvarliga missförhållanden ska rapporteras enligt Visselblåsarlagen: Lag (2021:890) om skydd för personer som rapporterar om missförhållanden. Alla avslöjanden ska hanteras rättvist och korrekt.

HR, styrelseordförande och GS/VD hanterar konfidentiellt alla visselblåsarärenden. Om ärendet avser någon av dessa tre funktioner/personer kommer ärendet hanteras endast av de två andra funktionerna.

#### **Dessa kan visselblåsa inom STF**

- 1. Arbetstagare
- 2. Arbetssökande
- 3. Förtroendevalda och andra ideellt aktiva
- 4. Praktikanter
- 5. Andra personer som utför arbete under STF:s kontroll och ledning, t.ex. inhyrd personal och konsulter
- 6. Personer som ingår i STF:s förvaltnings-, lednings eller tillsynsorgan.

#### **Vad jag kan visselblåsa om**

Med visselblåsning avses i denna policy att någon slår larm om att det förekommer, ska förekomma eller har förekommit någon form av missförhållanden i ett arbetsrelaterat sammanhang inom verksamheten och att det finns ett allmänintresse att det kommer fram. (1 kap. 2 § 1, Visselblåsarlagen). Det kan till exempel handla om misstankar om

bedrägerier, korruption eller annan form av ekonomisk brottslighet, åsidosättande av arbetsmiljölagstiftning, misstänkt miljöbrott eller allvarliga former av systematiska trakasserier. Försök att dölja missförhållanden kan också utgöra missförhållande.

Visselblåsning gäller i normala fall inte för rapportering av sådant som enbart rör den rapporterande personens egna arbets- eller anställningsförhållanden. Policyn täcker inte heller angelägenheter så som dåligt eller orättvist ledarskap, allmänt missnöje, ineffektiva system eller brist i återkoppling angående utförande av arbetsuppgifter. Den som önskar ta upp frågor inom dessa områden ska i första hand vända sig till sin närmaste chef eller till HR-avdelningen.

Missbruk av den här policyn, till exempel att rapportera falska eller grundlösa anklagelser, betyder att visselblåsaren ej täcks av det skydd som beskrivs i denna policy.

## **Handlingsplan**

### **Så här går det till**

Vi använder &franklys webbaserade visselblåsarkanal som uppfyller samtliga lagkrav för rapportering. Visselblåsarkanalen nås via intranätet eller STF:s externa webbsida. Via kanalen är den som rapporterar, d v s rapportören, anonym förutsatt att man inte avsiktligt lägger in personliga uppgifter i ärendet eller i beskrivningen. Det är möjligt att bifoga dokument, bilder eller videos. Rapportören kan få notifikationer när ärendet uppdateras om man uppger sin mejladress eller telefonnummer. Ärendehanteraren som läser rapporten kommer **inte** att kunna se mejladressen eller telefonnumret. För att säkerställa att rätt åtgärder vidtas är det viktigt att du vid en rapportering beskriver vad som hänt så ingående som möjligt.

### **Tidplan**

- 1. Rapportören ska få en bekräftelse om att rapporten är mottagen inom 7 dagar, i &frankly kommer en bekräftelse direkt med ärendets ID nummer och ett lösenord.
- 2. Undersökningen från STF:s sida ska göras skyndsamt och inom 2 veckor ska ett beslut tas om avskrivning eller fortsatt hantering av ärendet.
- 3. Rapportören ska få återkoppling om åtgärder som vidtagits och skälen till dessa inom 3 månader från bekräftelsen.

### **Åtgärder och beslut**

Så långt möjligt kommer bevis som kan härledas till rapportören att hållas sekretessbelagda. I de flesta fall kommer ärenden att hanteras enligt följande: en inledande undersökning genomförs för att besluta om det finns grund för att fortsätta undersökningen eller om det saknas grund för att fortsätta undersökningen på grund av att anmälan exempelvis är baserad på felaktig information.

De personer som behandlar anmälan kan vid behov sätta upp ett möte med rapportören. Rapportören kan behöva förbereda delar av anmälan skriftligen, dessa punkter kommer sedan att diskuteras i sin helhet under detta möte. Den person som är ansvarig beslutar om vidare åtgärder ska tas och om så är fallet vad som är den lämpligaste åtgärden. Detta kan innebära att

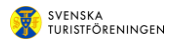

rapportören måste närvara på vidare möten med t. ex delar av ledningen eller att rapportören ombeds lägga fram vidare bevis, som anses nödvändiga.

Stängda visselblåsarärenden lagras i 2 år innan de automatiskt raderas enligt GDPR.

Pave Br Hph

Maria Ros Hjelm GS/VD

2023-03-17

# Verifikat

Transaktion 09222115557488168073

## Dokument

Visselblåsarpolicy Huvuddokument

3 sidor Startades 2023-03-02 10:33:09 CET (+0100) av HR (H) Färdigställt 2023-03-17 10:29:14 CET (+0100)

## Initierare

HR (H) Sv Turistföreningen hr-hk@stfturist.se

## Signerande parter

Maria Ros Hjelm (MRH) Svenska Turistföreningen maria.ros.hjelm@stfturist.se

Signerade 2023-03-17 10:29:14 CET (+0100)

Detta verifikat är utfärdat av Scrive. Information i kursiv stil är säkert verifierad av Scrive. Se de dolda bilagorna för mer information/bevis om detta dokument. Använd en PDF-läsare som t ex Adobe Reader som kan visa dolda bilagor för att se bilagorna. Observera att om dokumentet skrivs ut kan inte integriteten i papperskopian bevisas enligt nedan och att en vanlig papperutskrift saknar innehållet i de dolda bilagorna. Den digitala signaturen (elektroniska förseglingen) säkerställer att integriteten av detta dokument, inklusive de dolda bilagorna, kan bevisas matematiskt och oberoende av Scrive. För er bekvämlighet tillhandahåller Scrive även en tjänst för att kontrollera dokumentets integritet automatiskt på: https://scrive.com/verify

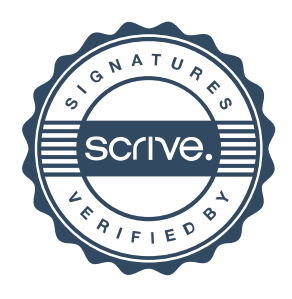